<u>Докуме</u>Непосударственное акиредитованное некоммерческое частное образовательное учреждение **высшего образования** ФИО: Агабекян Рака Кардемия маркетинга и социально-информационных технологий — ИМСИТ» **(г. Краснодар)** Уникальный программный ключ: **(НАН ЧОУ ВО Академия ИМСИТ)** Информация о владельце: Должность: ректор Дата подписания: 28.09.2023 21:30:40<br>Уникальный программный ключ: 4237c7ccb9b9e111bbaf1f4fcda9201d015c4dbaa123ff774747307b9b9fbcbe

> УТВЕРЖДАЮ Проректор по учебной работе, доцент

> > \_\_\_\_\_\_\_\_\_\_\_\_\_\_Н.И. Севрюгина

17 апреля 2023 г.

## **Б1.О.05.07 МОДУЛЬ ОБЩЕПРОФЕССИОНАЛЬНОЙ ПОДГОТОВКИ Начертательная геометрия**

# рабочая программа дисциплины (модуля)

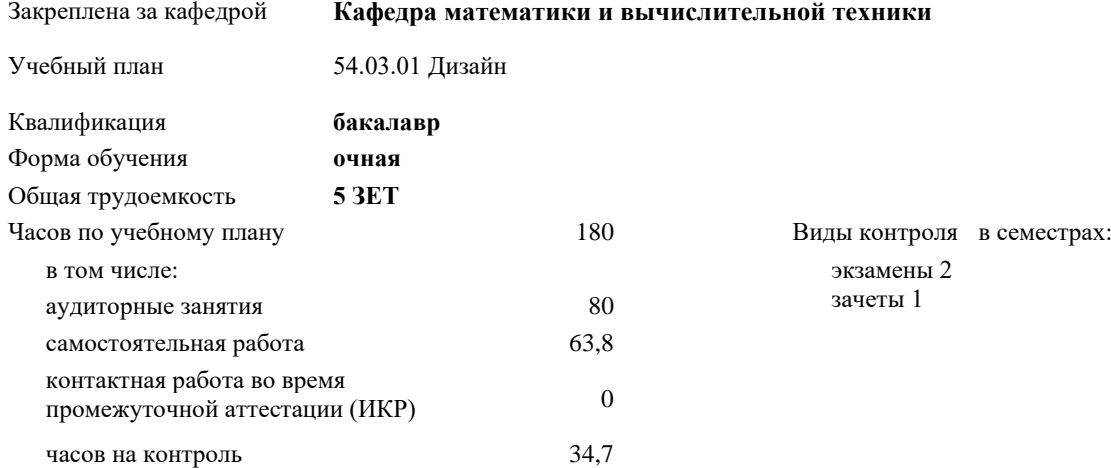

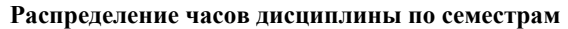

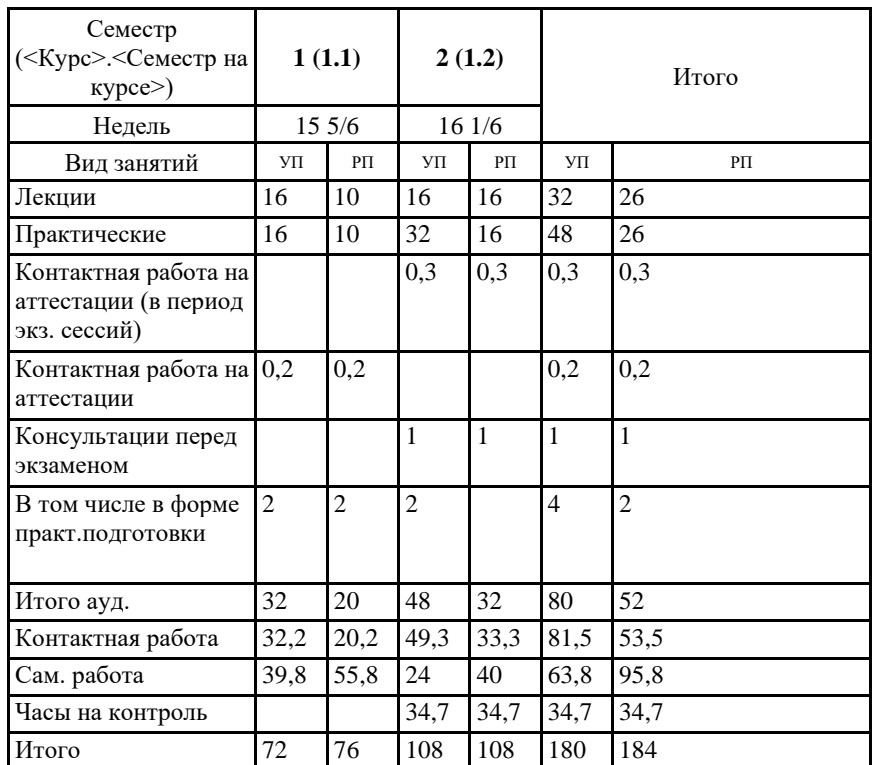

## Программу составил(и):

*д.т.н, Профессор, Камалян Рубен Завенович;Преподаватель, Грицык Екатерина Анатольевна*

#### Рецензент(ы):

*д.т.н., Профессор кафедры Информационных систем и программирования КубГТУ, Видовский Л.А.;Директор АО "ЮГ-СИСТЕМА ПЛЮС" , Глебов О.В.*

Рабочая программа дисциплины **Начертательная геометрия**

разработана в соответствии с ФГОС ВО:

Федеральный государственный образовательный стандарт высшего образования - бакалавриат по направлению подготовки 54.03.01 Дизайн (приказ Минобрнауки России от 13.08.2020 г. № 1015)

составлена на основании учебного плана: 54.03.01 Дизайн утвержденного учёным советом вуза от 28.03.2022 протокол № 6.

Рабочая программа одобрена на заседании кафедры **Кафедра математики и вычислительной техники**

Протокол от 14.03.2022 г. № 8

Зав. кафедрой Аникина Ольга Владимировна

Согласовано с представителями работодателей на заседании НМС, протокол №9 от 17 апреля 2023 г.

Председатель НМС проф. Павелко Н.Н.

## **1. ЦЕЛИ ОСВОЕНИЯ ДИСЦИПЛИНЫ (МОДУЛЯ)**

1.1 Целью преподавания дисциплины "Начертательная геометрия" является обучение основным математическим методам, необходимым для анализа и моделирования устройств, процессов и явлений при поиске оптимальных решений для осуществления научно-технического прогресса и выбора наилучших способов реализации этих решений, методам обработки и анализа результатов численных и натурных экспериментов.

Задачи: - Формирование представлений о математике как особом способе познания мира, общности ее понятий и представлений;

- Развитие у студентов навыков по математическому моделированию различных процессов, умение их формализации;

- Исследование моделей с учетом их иерархической структуры и оценкой пробелов применимости полученных результатов; - Выработка умений самостоятельно расширять математические знания и проводить математический анализ прикладных задач.

## **2. МЕСТО ДИСЦИПЛИНЫ (МОДУЛЯ) В СТРУКТУРЕ ОБРАЗОВАТЕЛЬНОЙ ПРОГРАММЫ**

Цикл (раздел) ОП: Б1.О.05

**2.1 Требования к предварительной подготовке обучающегося:**

2.1.1 Математика в объеме средней школы

**2.2 Дисциплины (модули) и практики, для которых освоение данной дисциплины (модуля) необходимо как предшествующее:**

2.2.1 Метрология, стандартизация и сертификация в дизайне

2.2.2 Математика и информатика

### **3. ФОРМИРУЕМЫЕ КОМПЕТЕНЦИИ, ИНДИКАТОРЫ ИХ ДОСТИЖЕНИЯ и планируемые результаты обучения**

**ОПК-3: Способен выполнять поисковые эскизы изобразительными средствами и способами проектной графики; разрабатывать проектную идею, основанную на концептуальном, творческом подходе к решению дизайнерской задачи; синтезировать набор возможных решений и научно обосновывать свои предложения при проектировании дизайн-объектов, удовлетворяющих утилитарные и эстетические потребности человека (техника и оборудование, транспортные средства, интерьеры, полиграфия, товары народного потребления)**

**ОПК-3.1: Знает историю развития рисованных символов, умение создавать современные типографические знаки для разработки продуктов креативного дизайна, основы искусства: содержание основных понятий, принципы классификации видов и жанров искусства, язык основных видов искусства, периодизацию мирового искусства, хронологические рамки каждой эпохи, характерные особенности основных художественных стилей и направлений, основы изображения предметов окружающей среды, значение графики в создании объектов, дизайн правила составления технического задания дизайн-проекта, специфику терминологии дизайн-проектирования**

**Знать**

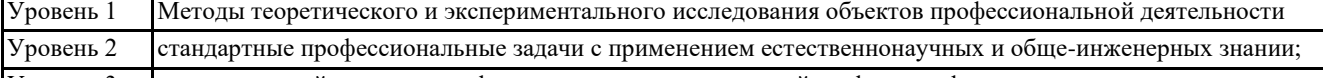

Уровень 3 основы высшей математики, физики, экологии, инженерной графики, информатики и программирования; **ОПК-3.2: Умеет понимать образный язык разных видов искусств, анализировать художественные произведения, ясно, логически стройно выражать свои мысли по различным проблемам искусства в устной и письменной форме; анализировать и формировать требования к дизайнпроекту, составлять техническое задание к дизайн-проекту; синтезировать данные, идеи, решения для создания итогового дизайн-продукта; критически оценивать свои достоинства и недостатки, наметить пути и выбрать средства совершенствования проектной деятельности с точки зрения практической эргономики**

**Уметь**

**Владеть** 

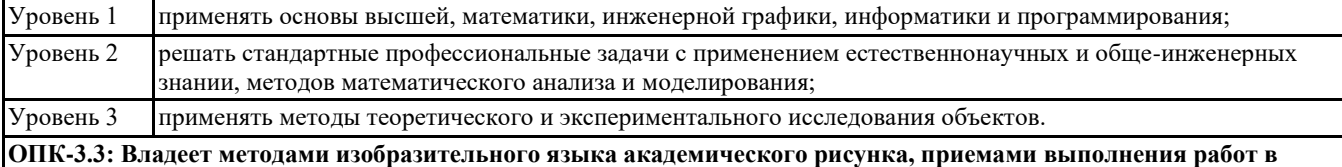

**графическом цветовыми композициями материале; навыком аргументации своих проектных идей и их воплощения к итоговому продукту, инструментами методологии дизайн-мышления в рамках проектной работы; способами анализа и определения требований к эргономическим факторам дизайн проекта; профессионально и научно обосновать свои предложения и результаты проектной деятельности**

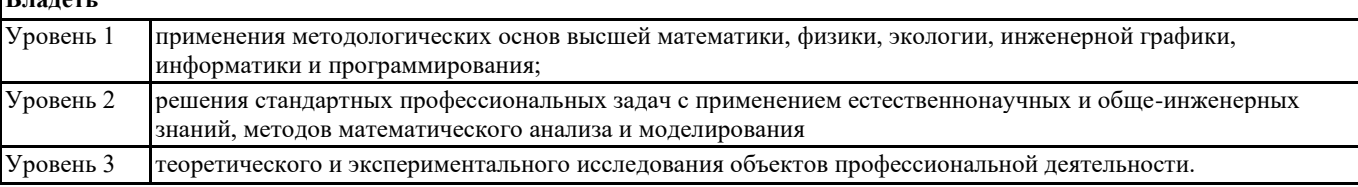

**ПК-3: Способен участвовать в разработке и оформлении научно-проектной документации объектов проектирования**

**ПК-3.1: Знает требования законодательства и нормативных документов по проектированию и охране объектов культурного наследия; социальные, градостроительные, историкокультурные, объемнопланировочные, функционально-технологические, конструктивные, композиционно-художественные, эргономические и экономические требования к различным типам объектов; состав и правила подсчета технико-экономических показателей, учитываемых при проведении технико-экономических расчетов проектных решений; методы и приемы автоматизированного проектирования, основные программные комплексы проектирования, создания чертежей и моделей**

**Знать**

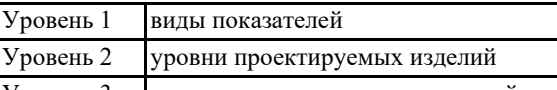

Уровень 3 методы проведения исследований

**ПК-3.2: Умеет участвовать в обосновании выбора вариантов решений по проектированию объектов для современного использования; участвовать в разработке и оформлении проектной документации и составлении исторической записки; - проводить расчет технико-экономических показателей; использовать средства автоматизации проектирования и компьютерного моделирования**

**Уметь**

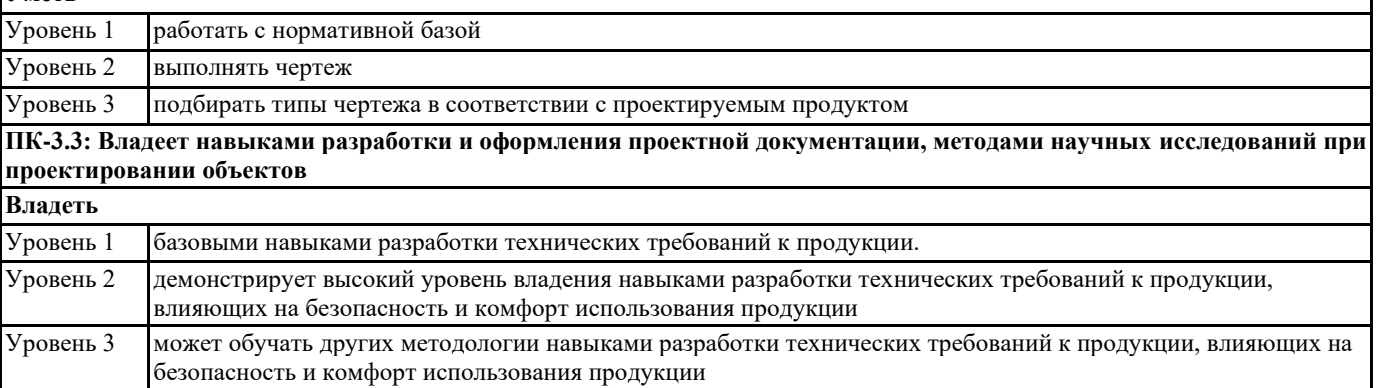

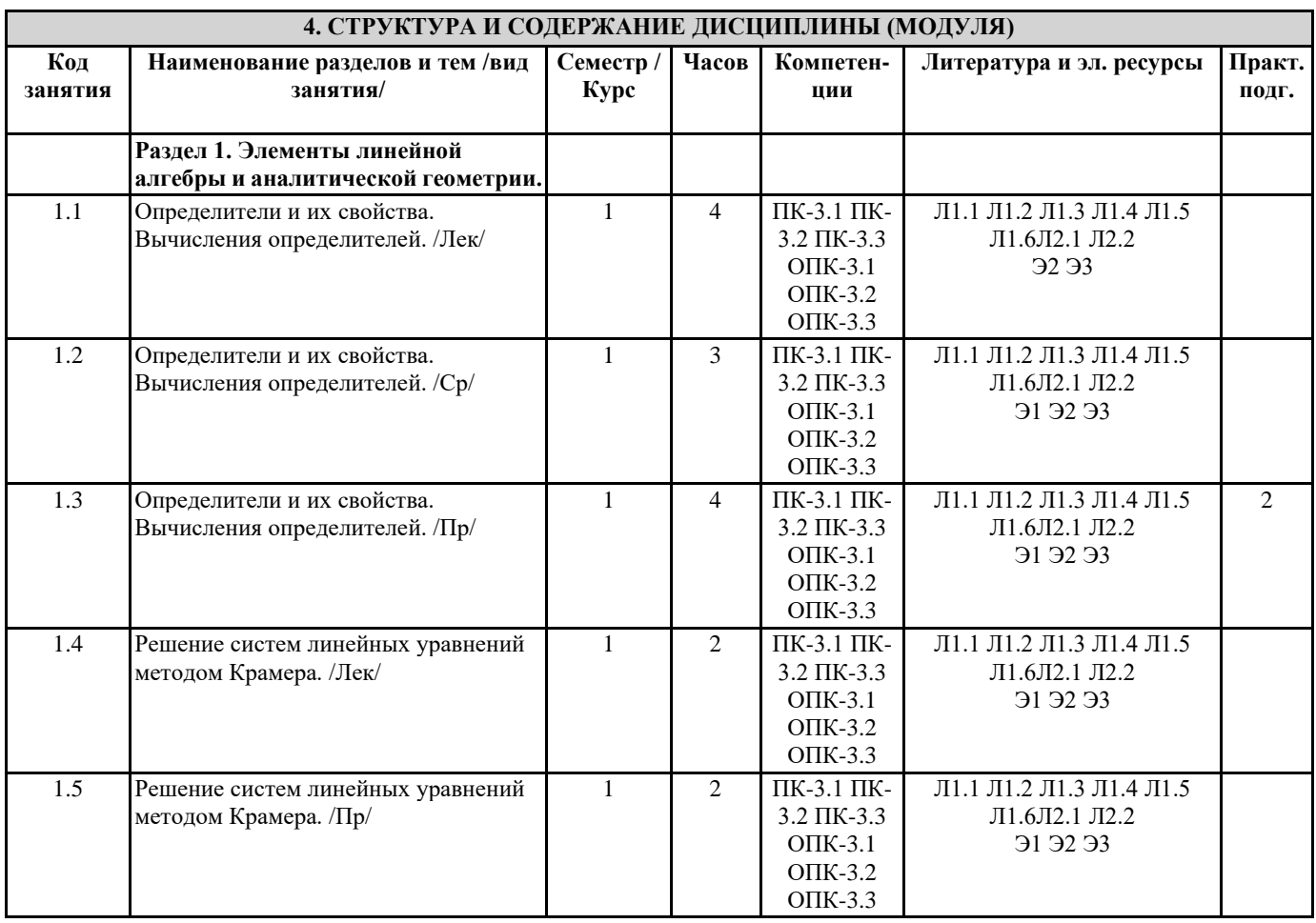

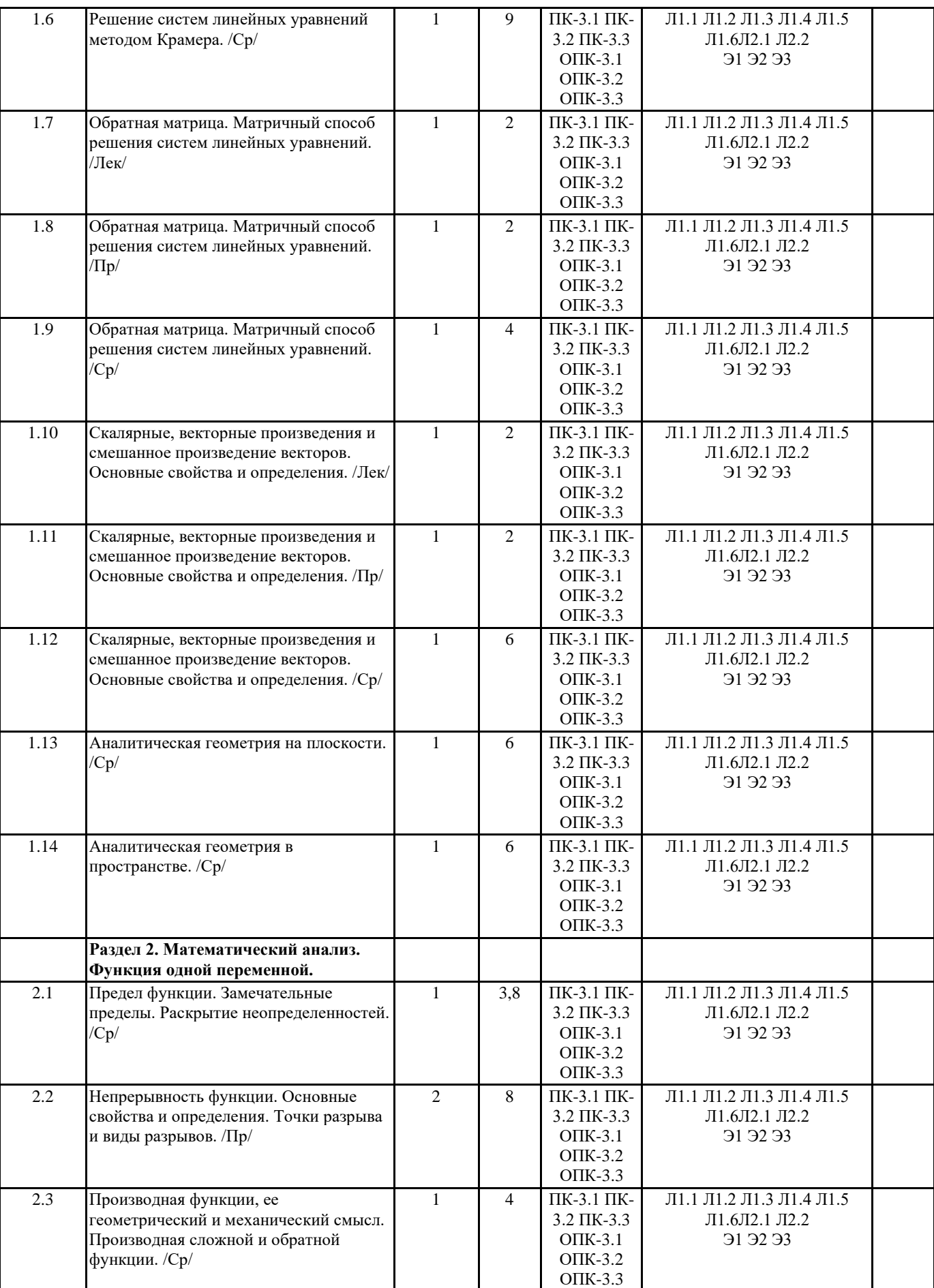

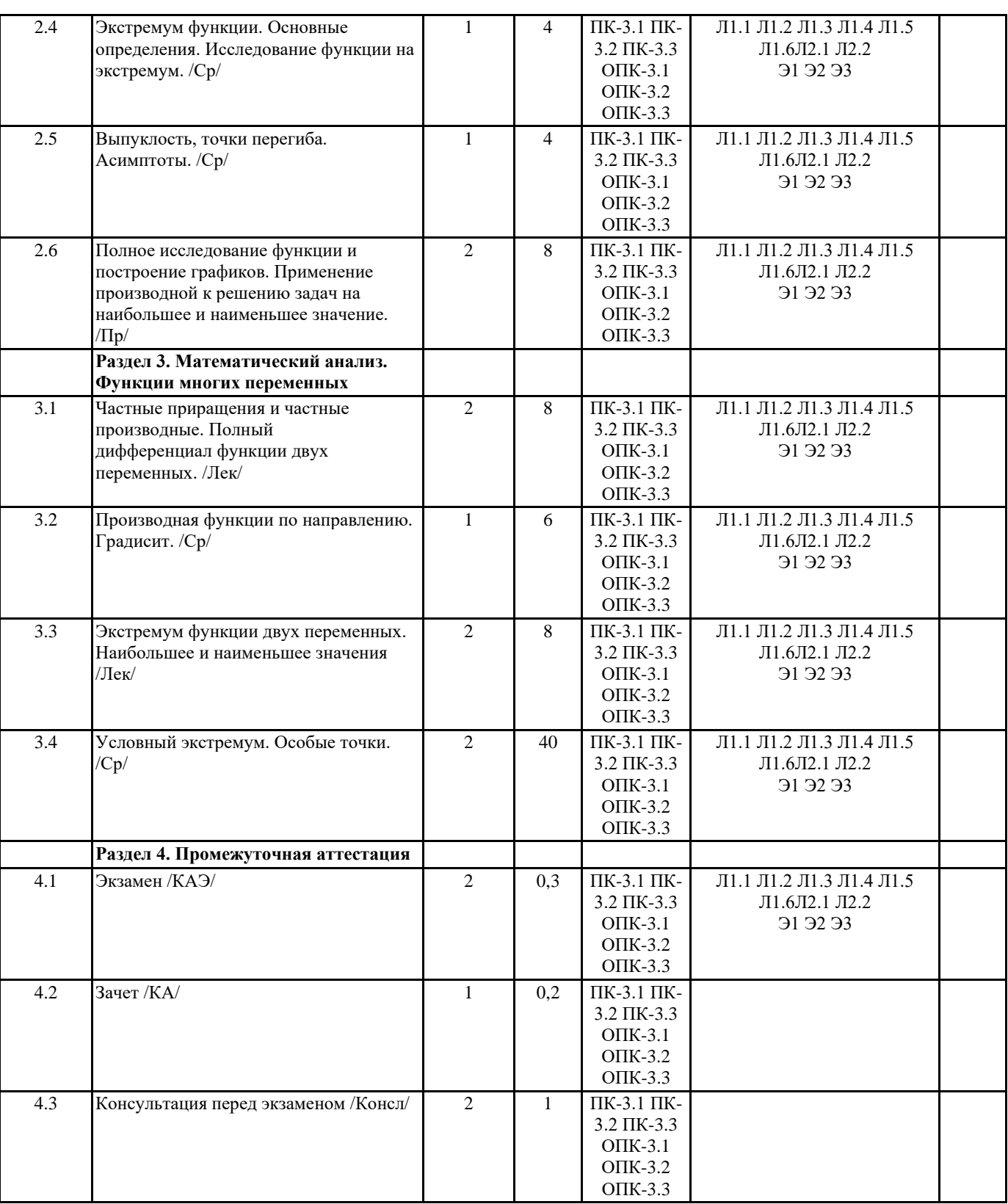

## **5. ОЦЕНОЧНЫЕ МАТЕРИАЛЫ**

## **5.1. Контрольные вопросы и задания**

1. Системы линейных алгебраических уравнений. Теорема Кронекера-Капелли.

2. Решение систем линейных уравнений методом Крамера. Вычисление определителей

второго и третьего порядка.

3. Свойства определителей.

4. Матрицы. Операции над матрицами.

5. Матричный метод решения системы линейных уравнений.

6. Ранг матрицы. Элементарные преобразования.

7. Метод исключения неизвестных.

#### 8. Векторные и скалярные величины. Действия над векторами.

9. Проекция вектора на ось. Длина вектора. Расстояние между двумя точками.

Направляющие косинусы вектора.

10. Скалярное произведение векторов и его использование.

11. Векторное произведение векторов и его использование.

12. Смешанное произведение векторов и его использование.

13. Линейная зависимость векторов, ее свойства.

14. Уравнение прямой линии с заданным угловым коэффициентом. Угол между двумя

прямыми, пересечение лвух прямых.

- 15. Уравнение прямой, проходящей через одну данную точку, через две данные точки.
- 16. Пересечение прямых, заданных общими уравнениями. Расстояние от точки до прямой.

17. Решение систем линейных неравенств.

18. Кривые 2-го порядка.

19. Уравнения плоскости. Угол между плоскостями. Расстояние от точки до плоскости.

20. Уравнения прямой, проходящей через две данные точки. Угол между прямыми. Угол

между прямой и плоскостью.

21. Поверхности второго порядка.

22. Собственные значения и собственные векторы линейных операторов.

23. Комплексные числа и многочлены.

## 24. Основные определения и задачи линейного программирования.

25. Первообразная. Неопределенный интеграл и его свойства

26. Определенный интеграл. Свойства определенного интеграла

27. Множества. Функция. Область определения функции.

28. Пределы функции. Неопределённости.

29. Производная функции в точке, её механический и геометрический смысл. Производная

сложной функции.

30. Экстремум функции. Возрастание и убывание функции. Направление выпуклости кривой и точки перегиба.

31. Неопределённый интеграл. Основные методы интегрирования.

32. Определённый интеграл. Формула Ньютона-Лейбница. Приложения определённого

интеграла.

- 33. Дифференциальные уравнения 1-го и 2-го порядков.
- 34. Числовые и фукнциональные ряды.
- 35. Событие. Классификация событий.
- 36. Классическая формула вероятности. Свойства вероятности.
- 37. Размещения, перестановки, сочетания.
- 38. Теоремы сложения и умножения вероятностей.
- 39. Повторение испытаний.

40. Дискретная случайная величина. Числовые характеристики. Законы распределения.

41. Непрерывная случайная величина. Числовые характеристики. Законы распределения.

42. Основные задачи математической статистики.

- 43. Выборочный метод. Ошибки репрезентативности.
- 44. Выборочная средняя и выборочная дисперсия.

45. Точечные и интервальные оценки выборки. Доверительный интервал с заданной

надежностью.

46. Характеристики вариационного ряда: мода, медиана, размах варьирования, коэффициент вариации.

47. Графическое изображение вариационных рядов. Полигон, гистограмма.

48. Использование метода наименьших квадратов для прогнозирования процессов.

## 5.2. Темы письменных работ

```
не предусмотрены
```
## 5.3. Фонд оценочных средств

Оценочные средства для проведения промежуточной и текущей аттестации обучающихся прилагаются к рабочей программе. Оценочные и методические материалы хранятся на кафедре, обеспечивающей преподавание данной дисциплины (модуля), а также размещены в электронная образовательной среде академии в составе соответствующего курса URL: eios.imsit.ru

#### 5.4. Перечень видов оценочных средств

Задания со свободно конструируемым ответом (СКО) предполагает составление развернутого ответа на теоретический вопрос. Задание с выбором одного варианта ответа (ОВ, в задании данного типа предлагается несколько вариантов ответа, среди которых один верный. Задания со свободно конструируемым ответом (СКО) предполагает составление развернутого ответа, включающего полное решение задачи с пояснениями.

## 6. УЧЕБНО-МЕТОДИЧЕСКОЕ И ИНФОРМАЦИОННОЕ ОБЕСПЕЧЕНИЕ ДИСЦИПЛИНЫ (МОДУЛЯ)

6.1. Рекомендуемая литература

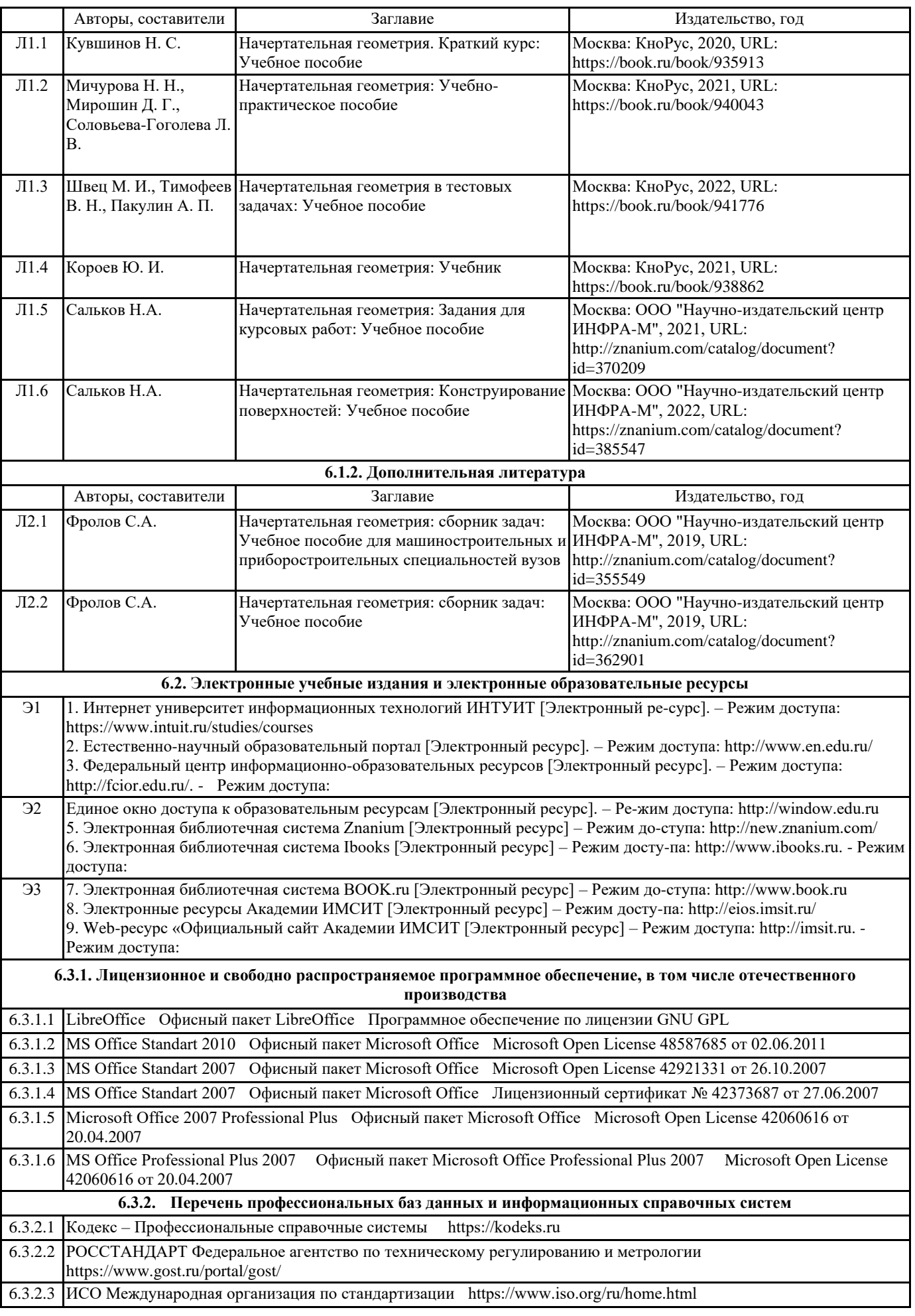

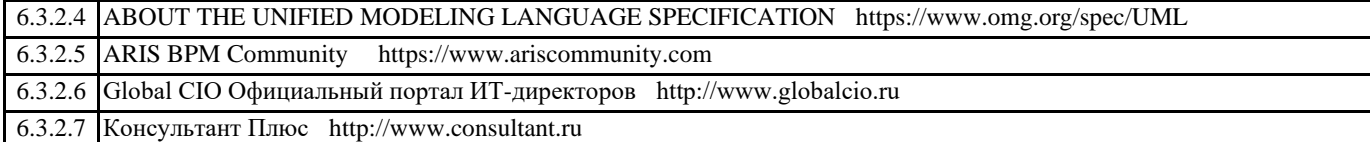

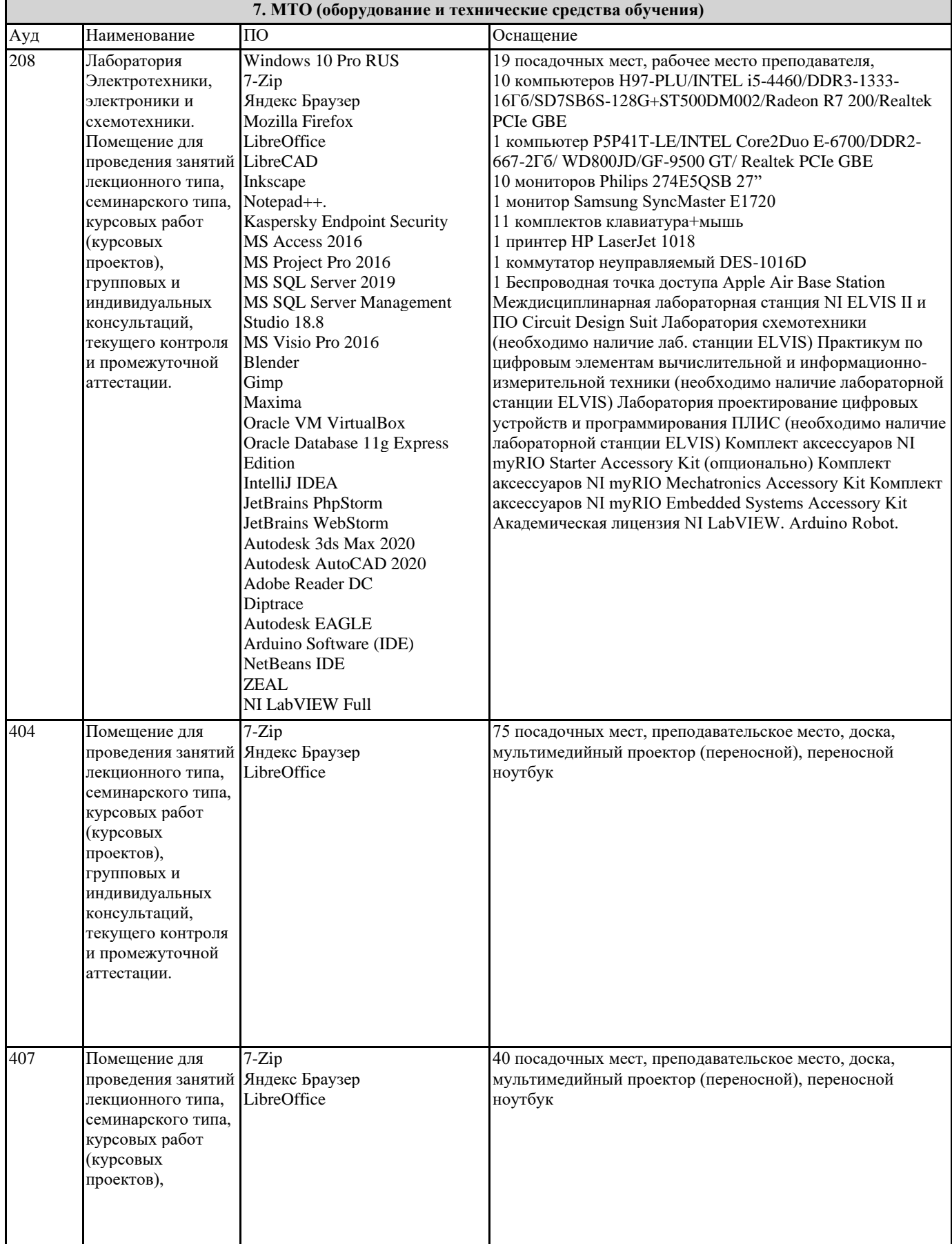

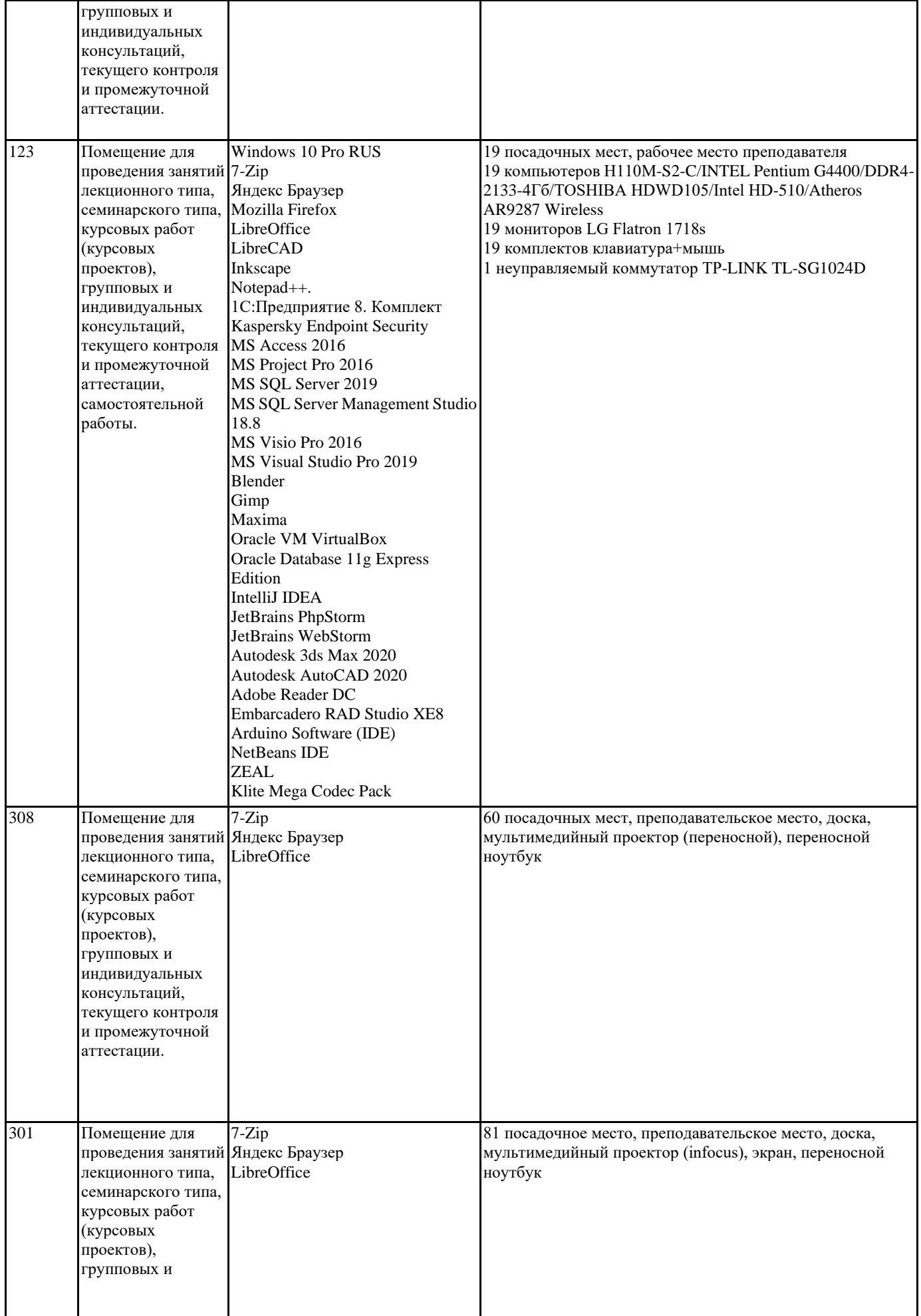

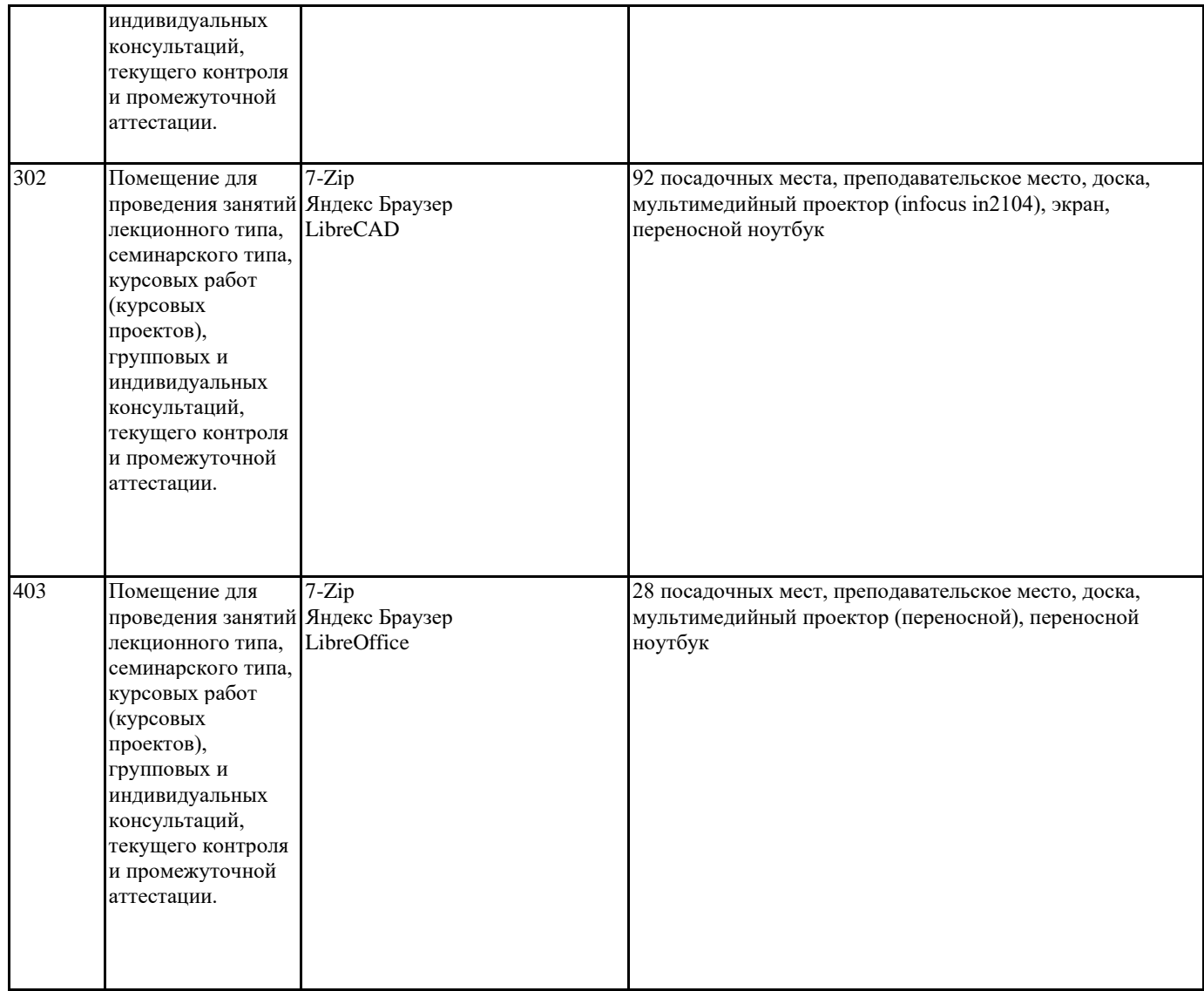

## **8. МЕТОДИЧЕСКИЕ УКАЗАНИЯ ДЛЯ ОБУЧАЮЩИХСЯ ПО ОСВОЕНИЮ ДИСЦИПЛИНЫ (МОДУЛЯ)**

В соответствии с требованиями ФГОС ВО по направлению подготовки реализация компетентнстного подхода предусматривает использование в учебном процессе активных и интерактивных форм проведения занятий (разбор конкретных задач, проведение блиц-опросов, исследовательские работы) в сочетании с внеаудиторной работой с целью формирования и развития профессиональных навыков обучающихся.

Лекционные занятия дополняются ПЗ и различными формами СРС с учебной и научной литературой В процессе такой работы студенты приобретают навыки «глубокого чтения» - анализа и интерпретации текстов по методологии и методике дисциплины.

Учебный материал по дисциплине «Высокопроизводительные вычислительные системы». разделен на логически завершенные части (модули), после изучения, которых предусматривается аттестация в форме письменных тестов, контрольных работ.

Работы оцениваются в баллах, сумма которых дает рейтинг каждого обучающегося. В баллах оцениваются не только знания и навыки обучающихся, но и их творческие возможности: активность, неординарность решений поставленных проблем. Каждый модуль учебной дисциплины включает обязательные виды работ – лекции, ПЗ, различные виды СРС (выполнение домашних заданий по решению задач, подготовка к лекциям и практическим занятиям).

Форма текущего контроля знаний – работа студента на практическом занятии, опрос. Форма промежуточных аттестаций – контрольная работа в аудитории, домашняя работа. Итоговая форма контроля знаний по модулям – контрольная работа с задачами по материалу модуля.

Методические указания по выполнению всех видов учебной работы размещены в электронной образовательной среде академии.

Методические указания и материалы по видам учебных занятий по дисциплине:

Вид учебных занятий, работ - Организация деятельности обучающегося

Лекция и написание конспекта лекций: кратко, схематично, последовательно фиксировать основные положения, выводы, формулировки, обобщения, отмечать важные мысли, выделять ключевые слова, термины. Проверка терминов, понятий с помощью энциклопедий, словарей, справочников с выписыванием толкований в тетрадь. Обозначить вопросы, термины, материал, который вызывает трудности, попытаться найти ответ в рекомендуемой литературе, если самостоятельно не удаётся разобраться в материале, необходимо сформулировать вопрос и задать преподавателю на консультации, на практическом занятии.

Практические занятия - Конспектирование источников. Работа с конспектом лекций, подготовка ответов к контрольным вопросам, просмотр рекомендуемой литературы, работа с текстом. Выполнение практических задач в инструментальных средах. Выполнение проектов. Решение расчётно-графических заданий, решение задач по алгоритму и др. Самостоятельная работа - Знакомство с основной и дополнительной литературой, включая справочные издания, зарубежные источники, конспект основных положений, терминов, сведений, требующихся для запоминания и являющихся основополагающими в этой теме. Составление аннотаций к прочитанным литературным источникам и др.

## **9. МЕТОДИЧЕСКИЕ УКАЗАНИЯ ОБУЧАЮЩИМСЯ ПО ВЫПОЛНЕНИЮ САМОСТОЯТЕЛЬНОЙ РАБОТЫ**

Основными задачами самостоятельной работы студентов, являются: во–первых, продолжение изучения дисциплины в домашних условиях по программе, предложенной преподавателем; во–вторых, привитие студентам интереса к технической и математической литературе, инженерному делу. Изучение и изложение информации, полученной в результате изучения научной литературы и практических материалов, предполагает развитие у студентов как владения навыками устной речи, так и способностей к четкому письменному изложению материала.

Основной формой контроля за самостоятельной работой студентов являются практические занятия, а также еженедельные консультации преподавателя.

Практические занятия – наиболее подходящее место для формирования умения применять полученные знания в практической деятельности.

При подготовке к практическим занятиям следует соблюдать систематичность и последовательность в работе. Необходимо сначала внимательно ознакомиться с содержанием плана практических занятий. Затем, найти в учебной литературе соответствующие разделы и прочитать их. Осваивать изучаемый материал следует по частям. После изучения какой-либо темы или ее отдельных разделов необходимо полученные знания привести в систему, связать воедино весь проработанный материал.

При подведении итогов самостоятельной работы преподавателем основное внимание должно уделяться разбору и оценке лучших работ, анализу недостатков. По предложению преподавателя студент может изложить содержание выполненной им письменной работы на практических занятиях